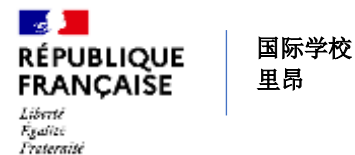

# 初中部和高中部

## **2023-2024** 学年学校理事会家长代表选举

参考:*1985* 年 *8* 月 *30* 日第 *85 424* 号法令 *- 1990* 年 *10* 月 *31* 日第 *92 978* 号法令 *- 1985* 年 *8* 月 *30* 日通告 *- 2001* 年 *6* 月 *26* 日第 *2001 - 121* 号 *NS - 2004* 年 *6* 月 *17* 日第 *2004 - 563* 号法令 *- 2004* 年 *7* 月 *15* 日第 *2004 - 114* 号通告 经 *2019* 年 *8* 月 *10* 日第 *2019-838* 号法令修订的《教育法》第 *R412-30* 条 参考:*2022* 年 *6* 月 *29* 日备忘录 *- 2023* 年 *7* 月 *6* 日第 *27* 号条例

投票日期和地点: **2023** 年 **10** 月 **13** 日星期五,在**PRONOTE**网站上进行投票 席位数: **7** 选举方式:名单制,比例代表制中的最高票数制

学校理事会家长代表的选举将于 **2023** 年 **10** 月 **13** 日(星期五)举行,只接受电子投票。 这些选举是学校生活中的一件大事。代表由家长根据比例代表制名单中的最高票数制产生。父母双方均有资格 投票,只要他们对其在校就读的子女具有亲属权,无论家长的婚姻状况如何。无论子女在校人数多少,每位家 长都只有一票。如果父母同时有子女在初中部和高中部就读,则他们在初中部和高中部都有投票权。 选民名册由注册并被学校录取的学生的家长姓名组成。您可以到学校的vie scolaire办公室核对您在名单上的名 字,如有必要,在投票日之前,您可以要求校长纠正与您有关的任何遗漏或错误。如有争议,校长将立即解决 。

## 表决程序

每份名单的电子选票和任何证明文件都将在选举日前六天寄给家长。每位家长投票人都会收到这些信息,即使 他们生活在一起。

电子投票:电子选票必须在 **2023** 年 **10** 月 **13** 日星期五(上午 **8:00** 至下午 **4:30** 之间)之前以电子邮件的方式 送达。

# 投票

- 1) 您可以通过ENT登陆 PRONOTE 家长专区。
- 2) [https://csilyon.ent.auvergnerhonealpes.fr/tutoriels-ent/aide-pour-la-premiere-connexion-a-l-ent-](https://csilyon.ent.auvergnerhonealpes.fr/tutoriels-ent/aide-pour-la-premiere-connexion-a-l-ent-11858.htm?URL_BLOG_FILTRE=%23770)[11858.htm?URL\\_BLOG\\_FILTRE=%23770](https://csilyon.ent.auvergnerhonealpes.fr/tutoriels-ent/aide-pour-la-premiere-connexion-a-l-ent-11858.htm?URL_BLOG_FILTRE=%23770)

连接到ENT[的相关教程:](https://csilyon.ent.auvergnerhonealpes.fr/tutoriels-ent/aide-pour-la-premiere-connexion-a-l-ent-11858.htm?URL_BLOG_FILTRE=%23770)

[https://csilyon.ent.auvergnerhonealpes.fr/tutoriels-ent/aide-pour-la-premiere-connexion-a-l-ent-](https://csilyon.ent.auvergnerhonealpes.fr/tutoriels-ent/aide-pour-la-premiere-connexion-a-l-ent-11858.htm?URL_BLOG_FILTRE=%23770)[11858.htm?URL\\_BLOG\\_FILTRE=%23770](https://csilyon.ent.auvergnerhonealpes.fr/tutoriels-ent/aide-pour-la-premiere-connexion-a-l-ent-11858.htm?URL_BLOG_FILTRE=%23770)

3) 在主页右侧,您将看到投票显示。

- 从提供的选项中选择一个,然后点击 "投票 "确认。
- 一旦投票成功,您将无法再更改这一选择:投票显示将消失。您已投票。

### 投票是匿名的

### 如果您家里没有互联网连接,学校可在高中部秘书办公室为您提供一台电脑进行投票。

由 Pronote[进行电子投票的相关教程:](file:///C:/Users/pro-adj/Downloads/Tutoriel%20vote%20électronique%20par%20Pronote :%20https:/csilyon.ent.auvergnerhonealpes.fr/tutoriels-ent/le-vote-electronique-par-pronote-12489.htm)

[https://csilyon.ent.auvergnerhonealpes.fr/tutoriels-ent/le-vote-electronique-par-pronote-](https://csilyon.ent.auvergnerhonealpes.fr/tutoriels-ent/le-vote-electronique-par-pronote-12489.htm)[12489.htm](https://csilyon.ent.auvergnerhonealpes.fr/tutoriels-ent/le-vote-electronique-par-pronote-12489.htm)